The copy filmed hare has been reproduced thenks to the ganarosity of:

## University of Toronto Library

The images appeering hare are the best quality possible considering the condition and legibility of tha original copy and in keeping with the filming contract specifications.

Original copiaa in printad papar covers ara filmad baginning with tha front covar and anding on the last paga with a printed or illustratad impression, or the back covar whan eppropriete. All othar original copiaa ara filmad baginning on tha first paga with a printad or iliustratad imprasslon, and anding on tha last paga with <sup>a</sup> printad or iliustratad imprasslon.

The lest recorded frame on eech microfiche shall contain tha symbol ——> (meaning "CON-TINUED"), or the symbol  $\nabla$  (meening "END"), whichavar applies.

Maps, plates, charts, etc., may be filmed at different reduction ratios. Those too large to be entirely included In one exposure are filmed beginning in the upper laft hend corner, laft to right and top to bottom, as many frames as required. The following diagrams illustrate the method:

L'exempiaire filmé fut reproduit grâce è le<br>générosité de:

University of Toronto Library

Les images suivantes ont été raproduites avec la<br>plus grand soln, compte tenu da la condition at<br>da le natteté de l'axamplaira filmé, et an conformité evac las conditions du contrat da fiimaga.

Les axamplaires origineux dont la couverture en papiar est imprimée sont filmée en commançant<br>par la premier plat et an tarminant soit par la darnière pege qui comporta una amprainta d'impreeaion ou d'iliustration. soit par la second plat, selon la cas. Tous les autres exampleires<br>originaux sont filmés an commancant par le première pega qui comporte una empreinte dimpression ou d'iilustration et en terminant par la darnière paga qui comporta une telle<br>ampreinta.

Un des symboles suivents appereîtra sur le<br>dernière image de chaque microfiche, seion le cas: la symbola -- signifle "A SUIVRE", le symbole  $\nabla$  signifle "FIN".

Las certes, plenches, tableeux, etc., peuvent être<br>filmés è des taux de réduction différents. Lorsque le document ast trop grand pour être raprodult an un saul cliché, il est filmé è partir de l'angla supérieur geuche, da geuche à droite, et de haut en bas, en prenant la nombra d'images nécessaire. Les diegremmes suivants iliustrent la m4thode.

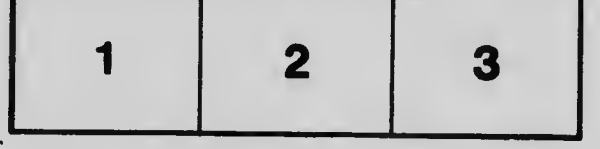

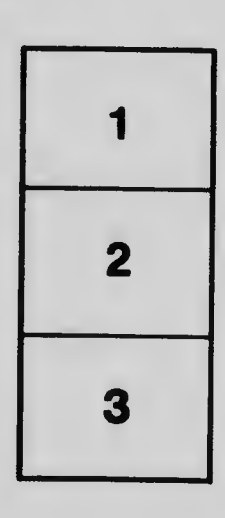

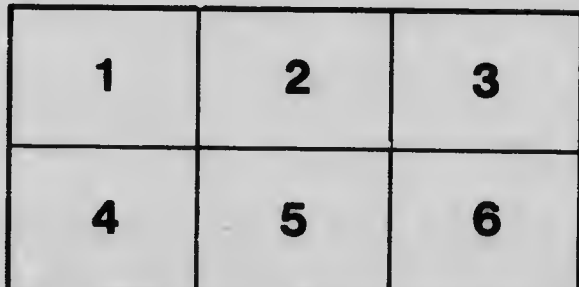